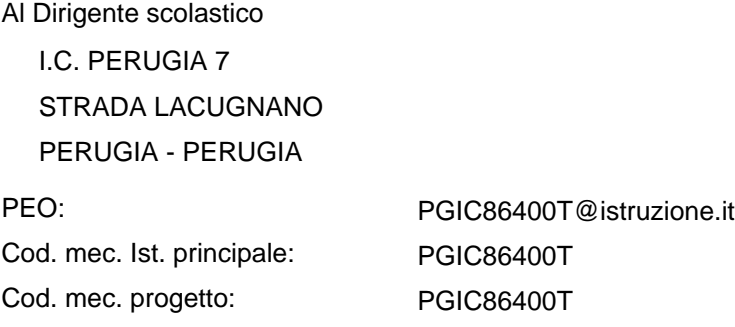

Procedura selettiva pubblica per la realizzazione da parte delle istituzioni scolastiche ed educative statali di ambienti di apprendimento innovativi nell'ambito dell'Azione #7 del PNSD. Avviso pubblico 27 novembre 2018, n. 30562.

Comunicazione di ammissione al finanziamento n. 1705 del 12/11/2019

Con riferimento alla procedura indicata in oggetto, si comunica che il progetto presentato da codesta istituzione scolastica a seguito dell'Avviso pubblico 27 novembre 2018, n. 30562, per la realizzazione di ambienti di apprendimento innovativi nell'ambito dell'Azione #7 del PNSD, è stato ammesso al finanziamento per un importo pari ad € 20.000,00 € e che contestualmente si procederà all'erogazione della quota di acconto, pari al 50% dell'importo finanziato.

Si ricorda che le uniche spese ammissibili sono esclusivamente quelle previste dall'articolo 4, comma 8, del citato Avviso, ovvero:

a) acquisti di beni, compresi gli arredi innovativi, e attrezzature digitali per gli ambienti di apprendimento (minimo 80% del contributo concesso);

b) piccoli lavori edilizi funzionali alla realizzazione degli spazi fisici degli ambienti di apprendimento e spese per l'allestimento di dispositivi di sicurezza o per l'assicurazione sulle strumentazioni nel primo anno dalla fornitura: nella misura massima del 15% del contributo concesso;

c) spese generali, tecniche e di progettazione: nella misura massima del 5% del contributo concesso.

Si ricorda che le istituzioni scolastiche devono assicurare che ogni soggetto, sia interno che esterno alla scuola, percettore di un compenso o qualsivoglia corrispettivo, sia selezionato attraverso una adeguata procedura pubblica sia nel caso di selezione interna, sia nel caso di selezione esterna, nel rispetto dei principi di parità di trattamento, non discriminazione, libera concorrenza, trasparenza e proporzionalità previsti dalla normativa in materia di contratti pubblici (decreto legislativo 18 aprile 2016, n. 50).

Il progetto dovrà essere realizzato in coerenza con la proposta presentata e ammessa a finanziamento, completato e rendicontato entro un anno dal ricevimento della presente comunicazione, utilizzando l'applicativo all'indirizzo web: https://ext.pubblica.istruzione.it/GestioneBandiPNSD/loginPNSD , al quale l'istituzione scolastica può accedere con lo stesso codice utilizzato per le rendicontazioni del PNSD. Tale codice potrà comunque essere recuperato tramite l'apposita funzione presente nella schermata di login "Recupera codice accesso" dello stesso applicativo. Le modalità di predisposizione e caricamento della rendicontazione finale, finalizzata alla richiesta del saldo, sono disponibili sulla relativa Guida, che è possibile scaricare dalla homepage personale dell'istituzione scolastica nell'applicativo di rendicontazione e al seguente link

http://www.istruzione.it/scuola\_digitale/allegati/2019/SmartGuide\_Azione\_7\_PNSD\_rend\_1.0.pdf Per eventuali chiarimenti relativi alla predisposizione degli atti richiesti è possibile contattare i seguenti numeri 06.5849.3408-2447-3714-2340-3709-2714, ovvero inviare una mail al seguente indirizzo: innovazionedigitale@istruzione.it.

Si ringrazia per la consueta collaborazione e si porgono cordiali saluti.

Ministero dell'Istruzione, Università e Ricerca Direzione Generale per gli interventi in materia di edilizia scolastica, per la gestione dei fondi strutturali per l'istruzione e per l'innovazione digitale - Ufficio VI – Innovazione digitale